# High-Speed Hardware Implementations of Post-Quantum Cryptography Digital Signature Schemes

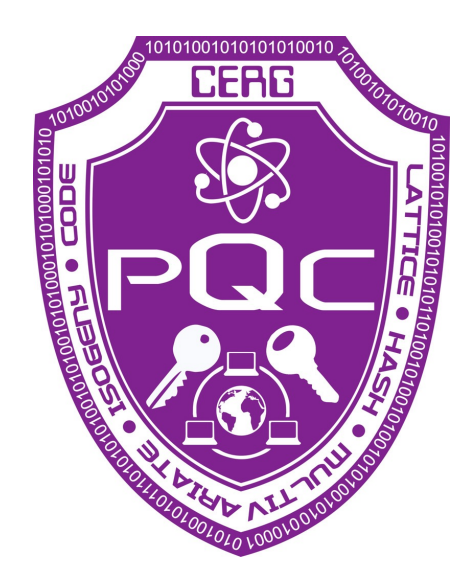

# Luke Beckwith, Robert Wallace, Duc T. Nguyen, Kamyar Mohajerani, and Kris Gaj

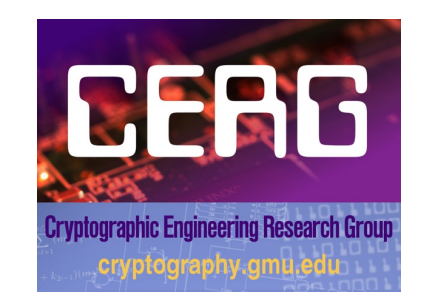

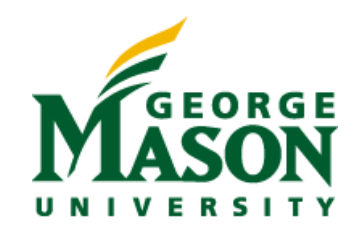

#### Co-Authors

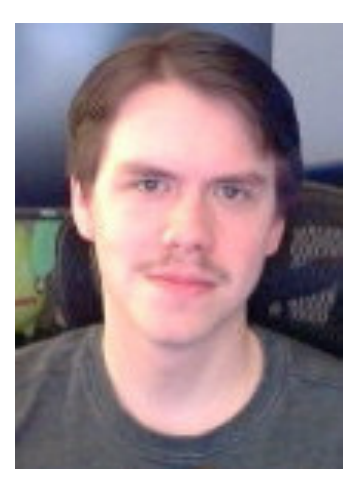

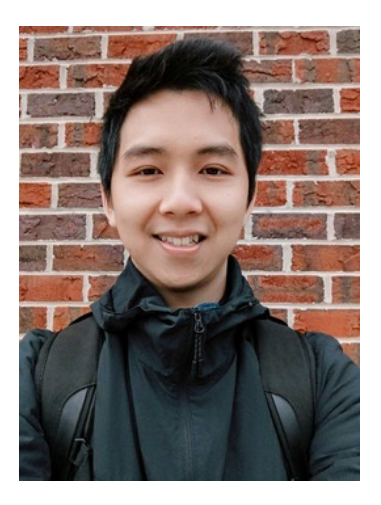

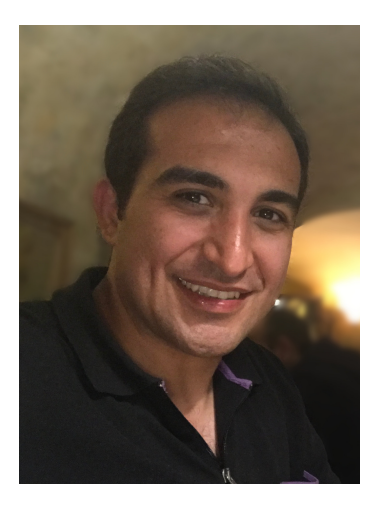

Luke **Beckwith** 

#### Robert **Wallace**

Duc T. Nguyen

Kamyar Mohajerani

### Post-Quantum Cryptography (PQC)

- Public-key cryptographic algorithms for which there are no known attacks using quantum computers
	- Capable of being implemented using any traditional methods, including software and hardware
	- Running efficiently on any modern computing platforms: PCs, tablets, smartphones, servers with FPGA accelerators, etc.
- Based entirely on traditional semiconductor VLSI technology!

The biggest revolution in cryptography since the invention of public-key cryptography in 1970s!!!

#### Types and Security Levels of PQC Schemes

- 1. Public Key Encryption (PKE)
- 2. Key Encapsulation Mechanism (KEM)
- 3. Digital Signature (DS)

#### **Types** Security Levels

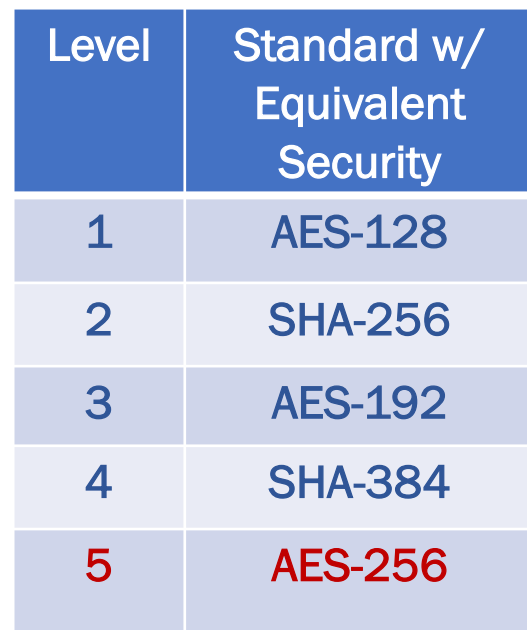

Only Level 5 schemes allowed in the U.S. National Security Systems

#### NIST PQC Standardization Process

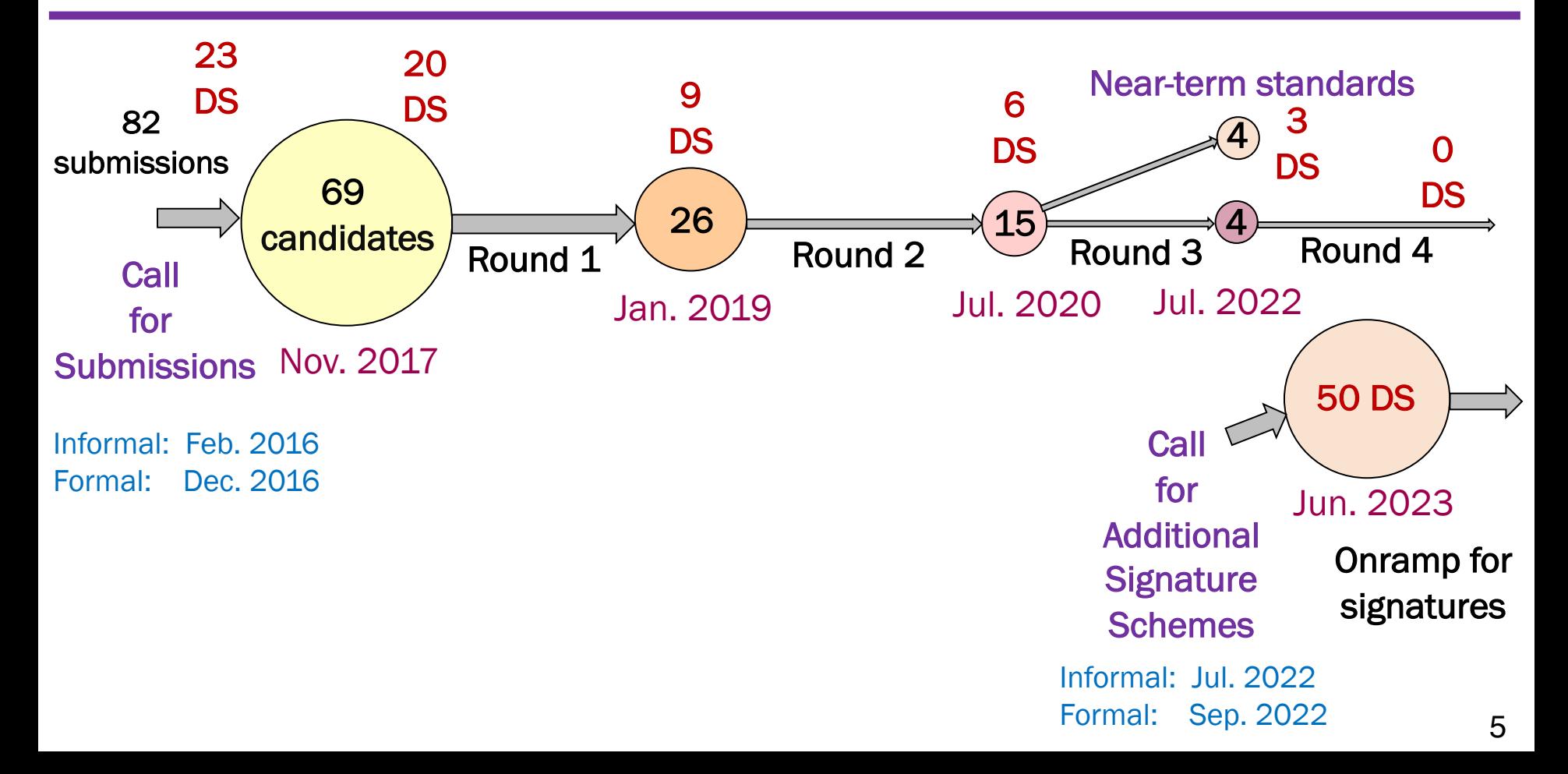

#### Focus of this Talk

#### Near-Term Digital Signature **Standards**

CRYSTALS-DILITHIUM FALCON Lattice-based

Symmetric-based (hash-based)

SPHINCS+

**Candidate** in a New Onramp Signature Process

#### Code-based

LESS: Linear Equivalence Signature Scheme

https://www.less-project.com

 $\langle$ 

#### CRYSTALS-Dilithium: High-Level Architecture

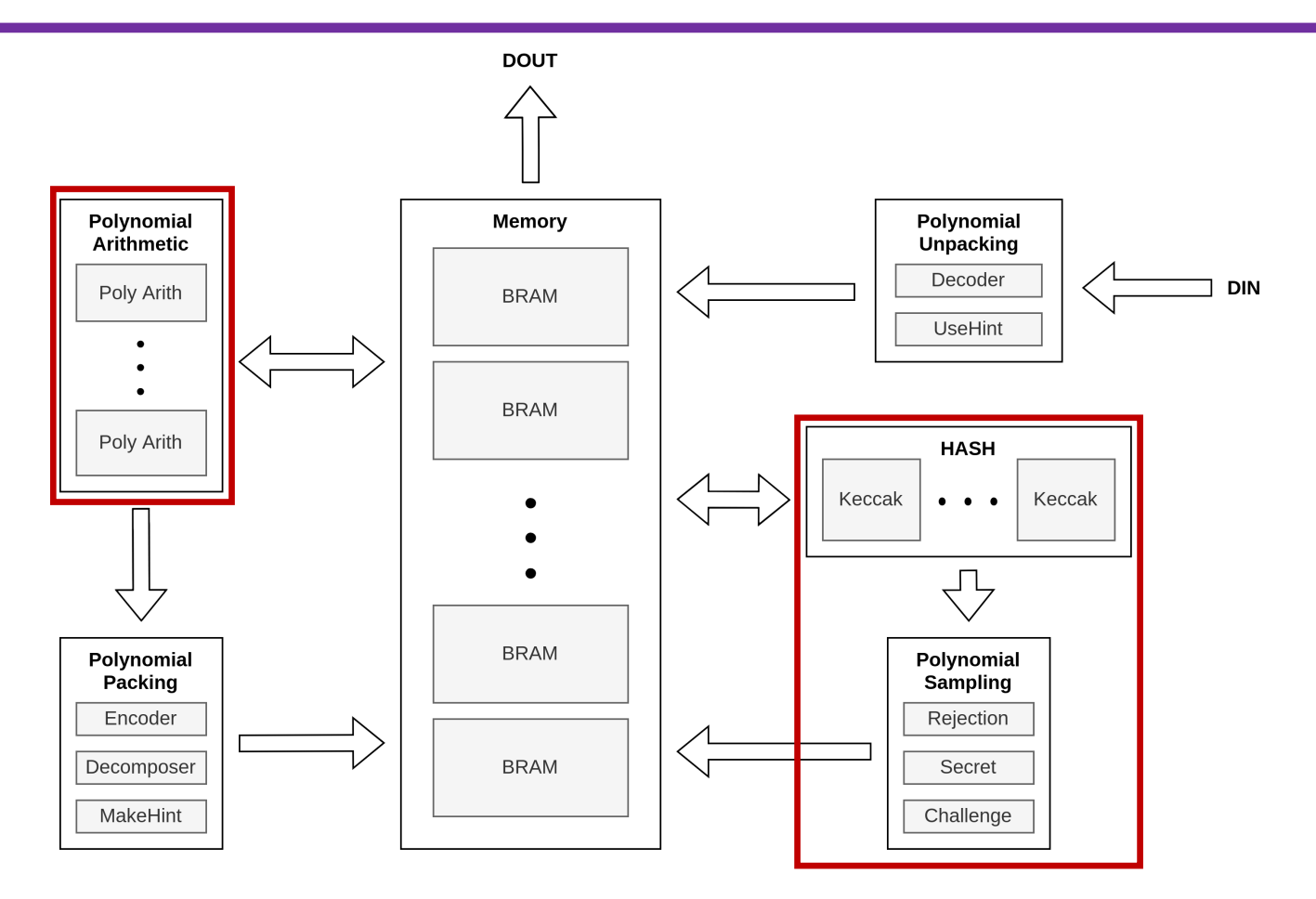

#### Polynomial Sampling - Bottleneck no. 1

- Core elements are matrices and vectors of polynomials
- Sampled uniformly from the output of the SHA-3 extendable-output function (XOF) SHAKE

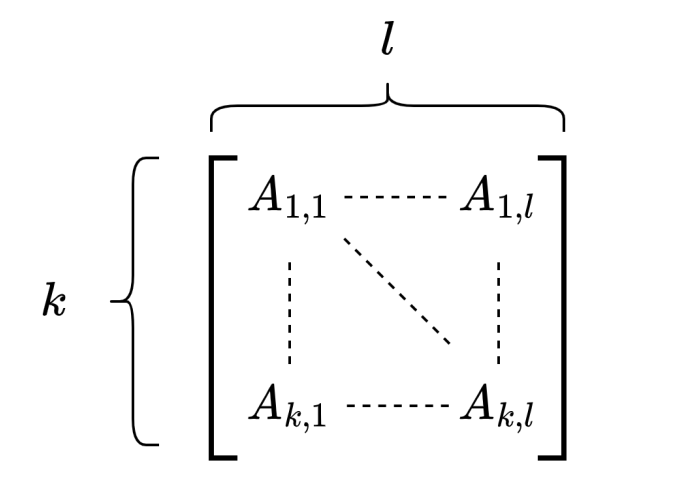

$$
A_{i,j} \in R_q = a_{N-1} x^{N-1} {+} \ldots {+} a_1 x^1 {+} \, a_0
$$

where  $R_q$  is the ring  $Z_q[X]/(X^N+1)$ 

#### Polynomial Sampling - Number of bytes per matrix

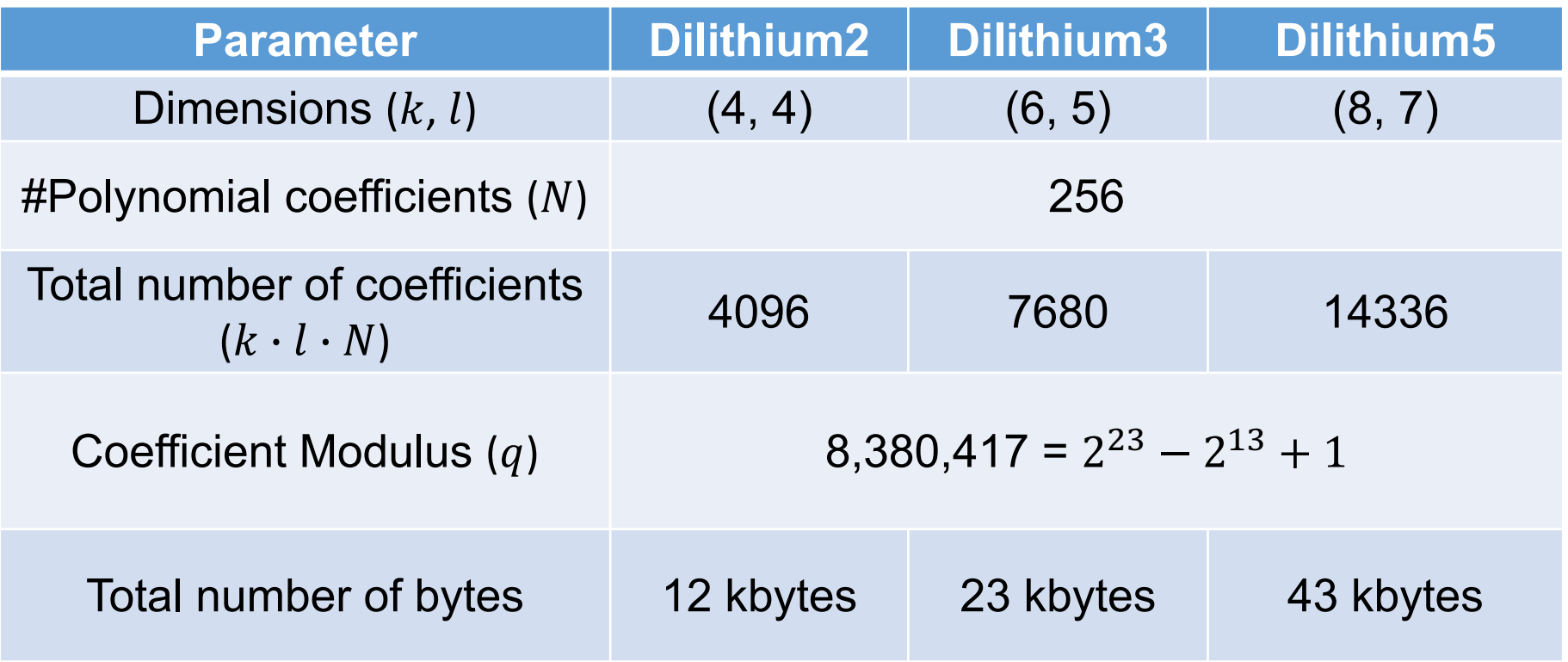

Solution – Using multiple (3-4) Keccak cores in High-Speed Implementations

## Polynomial Arithmetic - Dilithium Bottleneck no. 2

- Performs polynomial multiplication using the Number Theoretic Transform (NTT)
- $C(x) = A(x) \cdot B(x) = NTT^{-1}(NTT(A) \circ NTT(B)) = NTT^{-1}(\hat{A} \circ NTT(B)),$ where  $\hat{A} = A$  in the NTT domain, ∘ is a point-wise multiplication

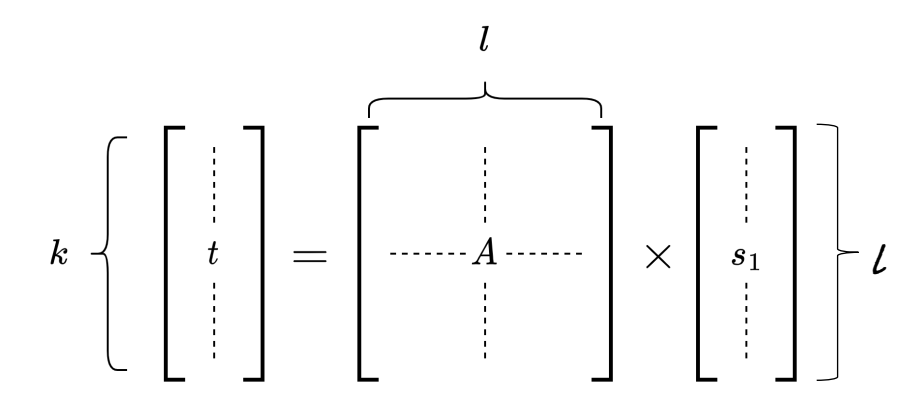

Matrix A is sampled in the NTT-domain

- Input vector  $s_1$  must be converted using the NTT
- Result vector t must be converted back  $\ell$  **l** using the Inverse NTT
	- NTT transformations inverse NTT transformations  $k \cdot l$  point-wise multiplications  $k·(l-1)$  additions

#### Dilithium: Polynomial Arithmetic – NTT Unit

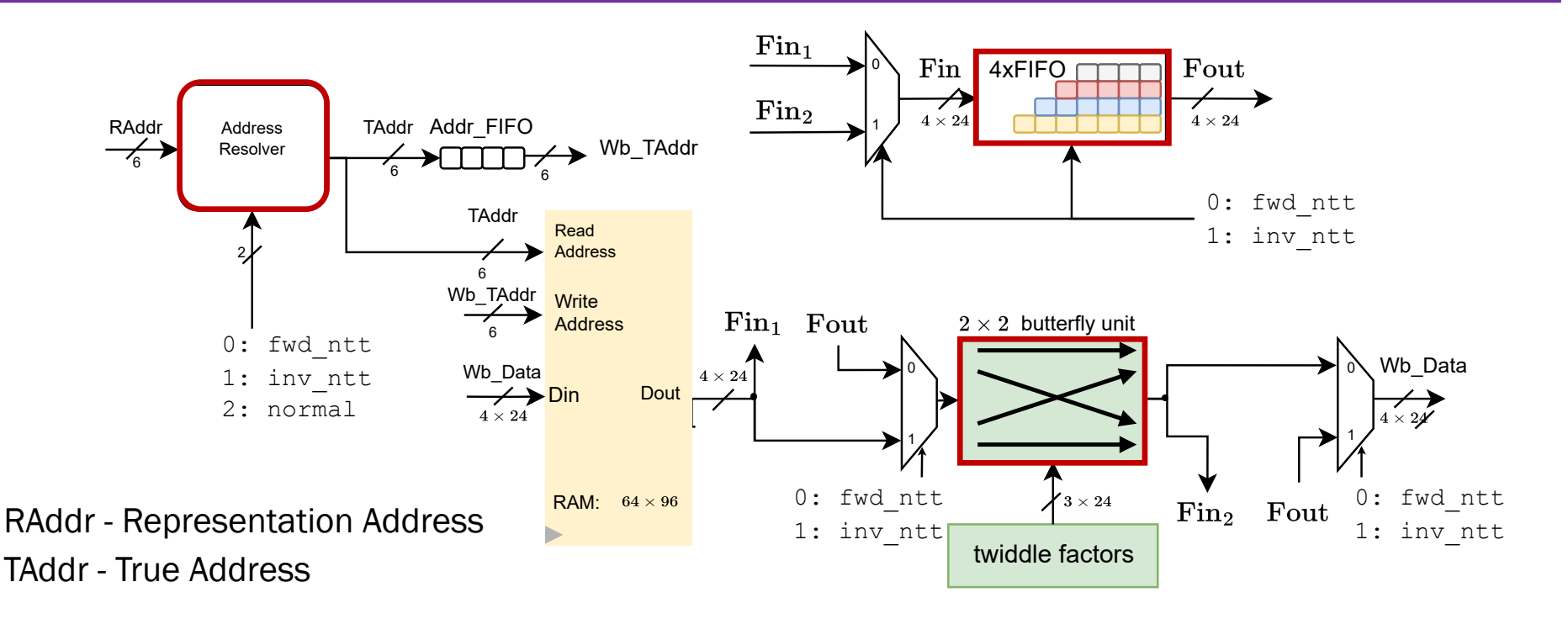

Number of clock cycles proportional to  $O(N \log(N))$ 

#### Dilithium: NTT Unit– 2 x 2 Butterfly Unit

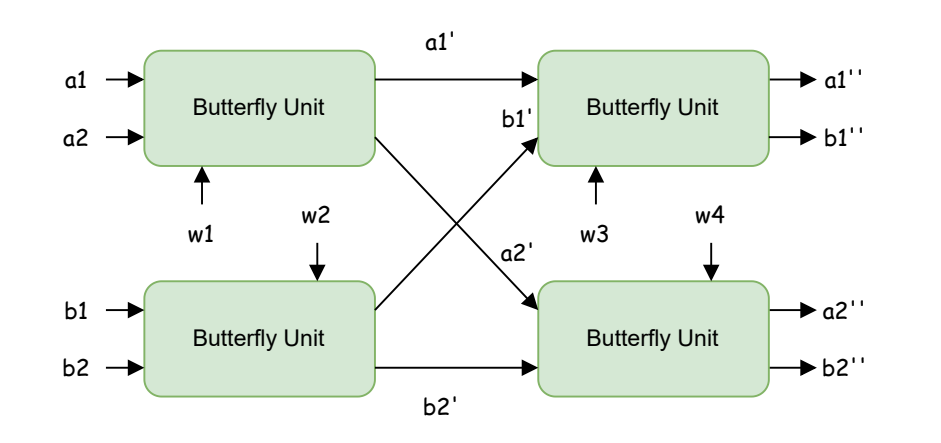

Operations of each Butterfly Unit

- Cooley-Tukey Butterfly (Forward NTT):  $a1' = a1 + \omega \cdot a2 \mod q$  $a2' = a1 - \omega \cdot a2 \mod q$
- Gentleman-Sande Butterfly (Inverse NTT):  $a1' = a1 + a2 \mod q$ ,  $a2 = (a1 - a2) \cdot \omega \mod q$

• Inverse also requires scaling by  $\frac{1}{N} = \left(\frac{1}{2}\right)$  $\log_2 N$ 

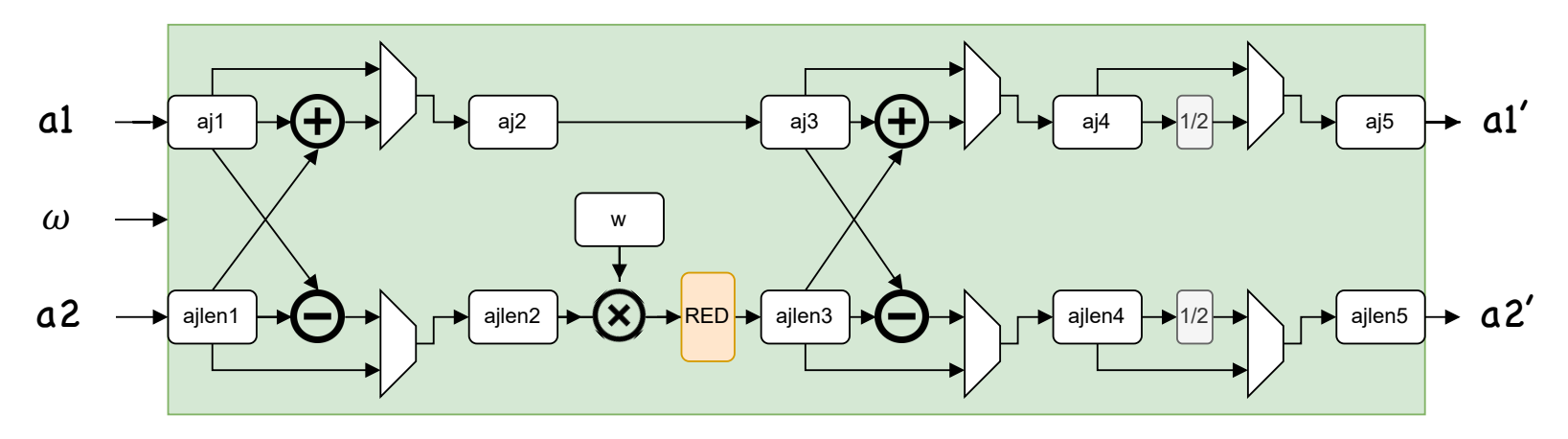

#### Dilithium: NTT Unit– 4xFIFO

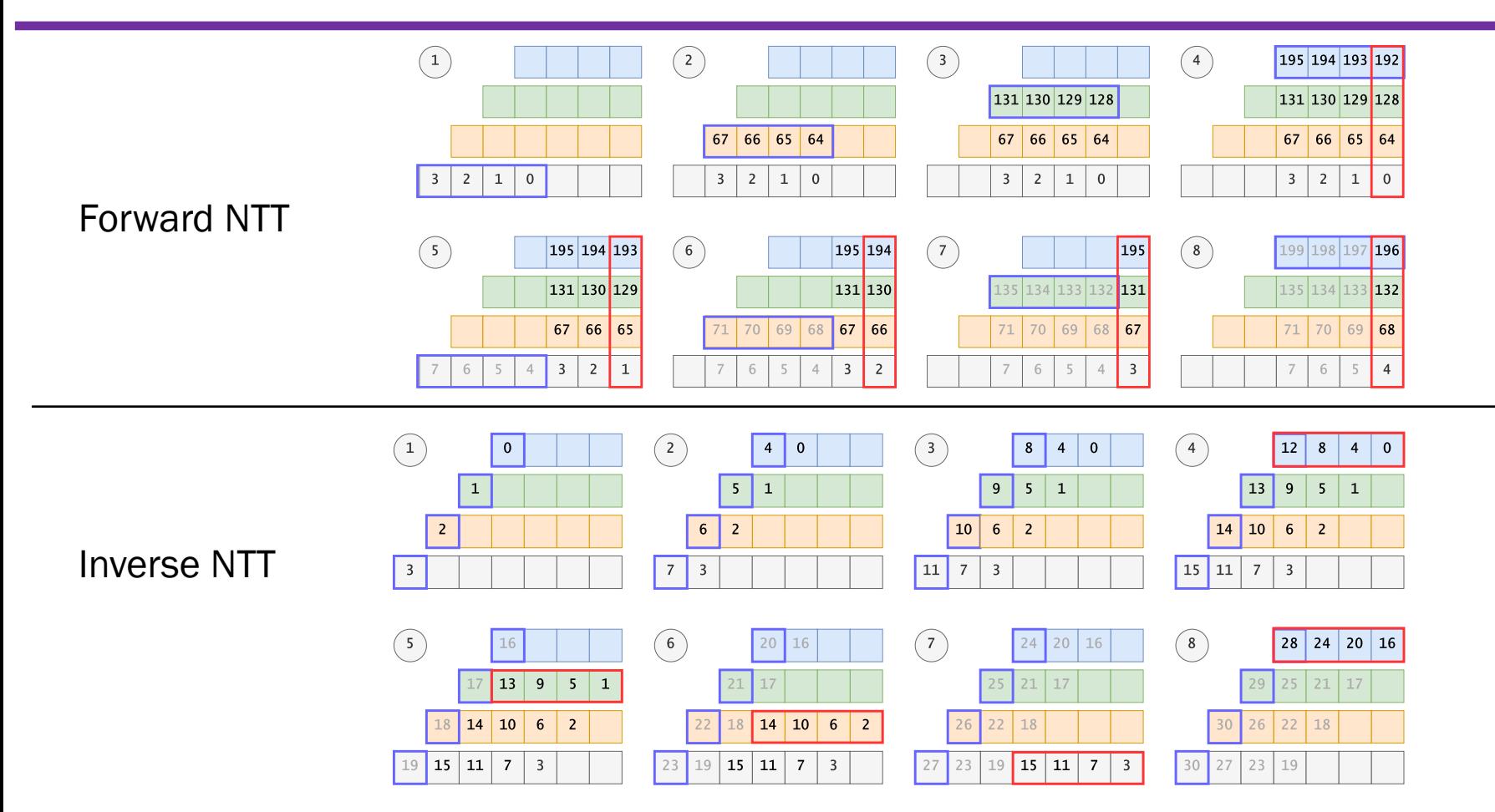

#### Dilithium: Example of Operation Scheduling - Verification

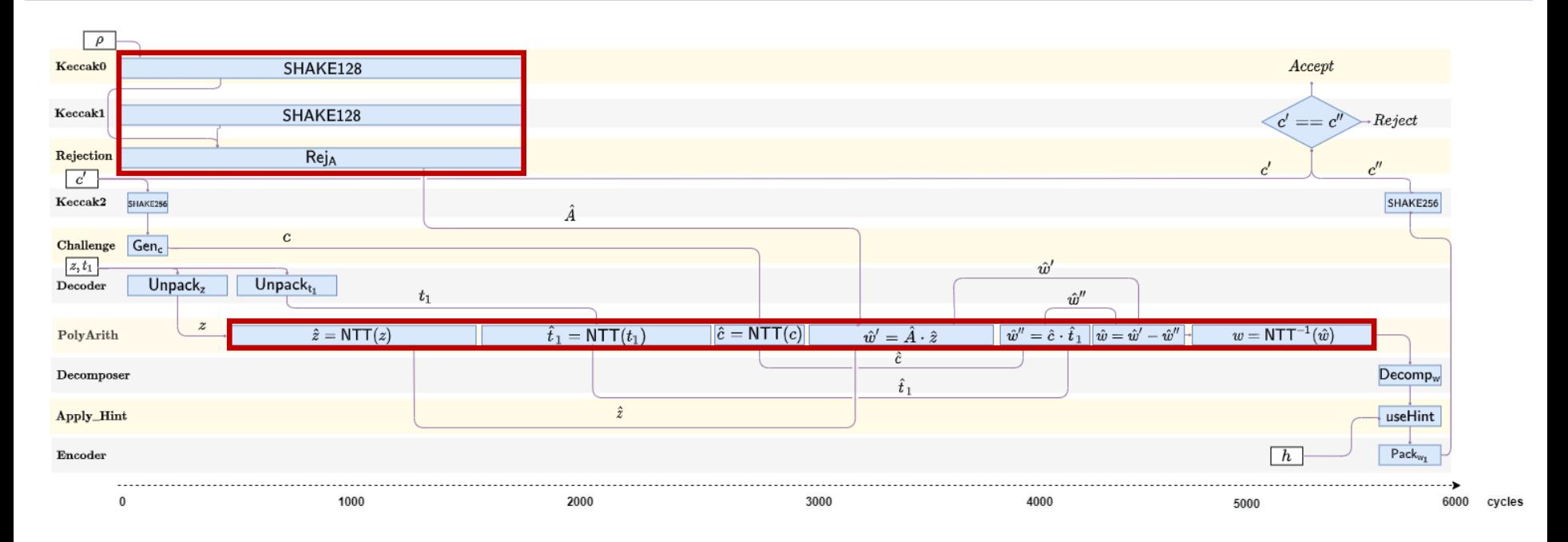

Bottlenecks: Sampling of A matrix + calculation of  $Az - ct_1$ 

## FALCON (Verification only): High-Level Architecture

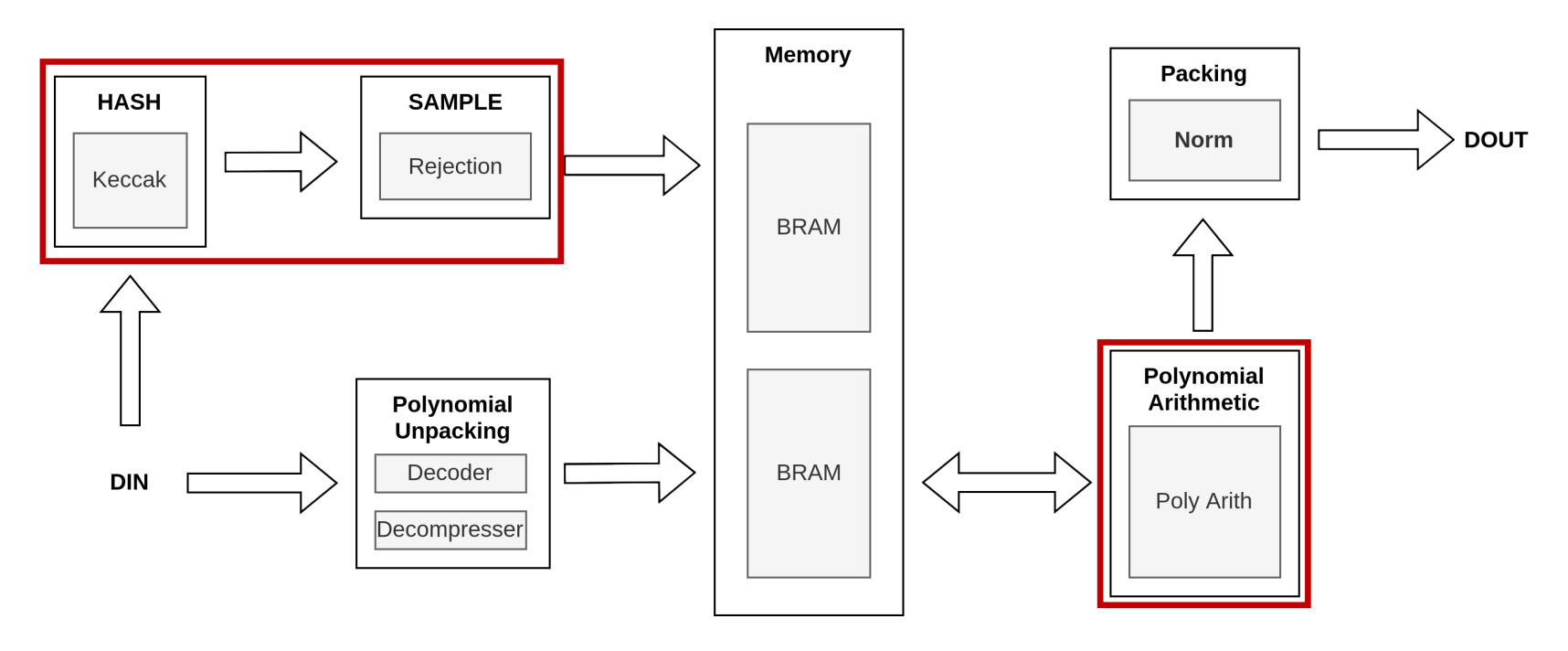

- KeyGen and Sign are much more complicated
- Require implementing floating point Fast Fourier Transform (FFT)
- Hardware implementations not reported yet

#### FALCON: Major Operations of Verification

Given message M, signature ( $r \in \{0,1\}^{320}$ ,  $s_2 \in Z_q[x]$ ), and the public key  $(h \in Z_a[x])$ , calculate:

> $c \leftarrow HashToPoint(r||M)$  $s_1 = c - h * s_2$

If  $||s_1, s_2$  $\overline{c}$  $=\sum_{i=0}^{n-1}(s_1^2[i]+s_2^2[i])$  is less than the parameter value  $\beta$ , accept

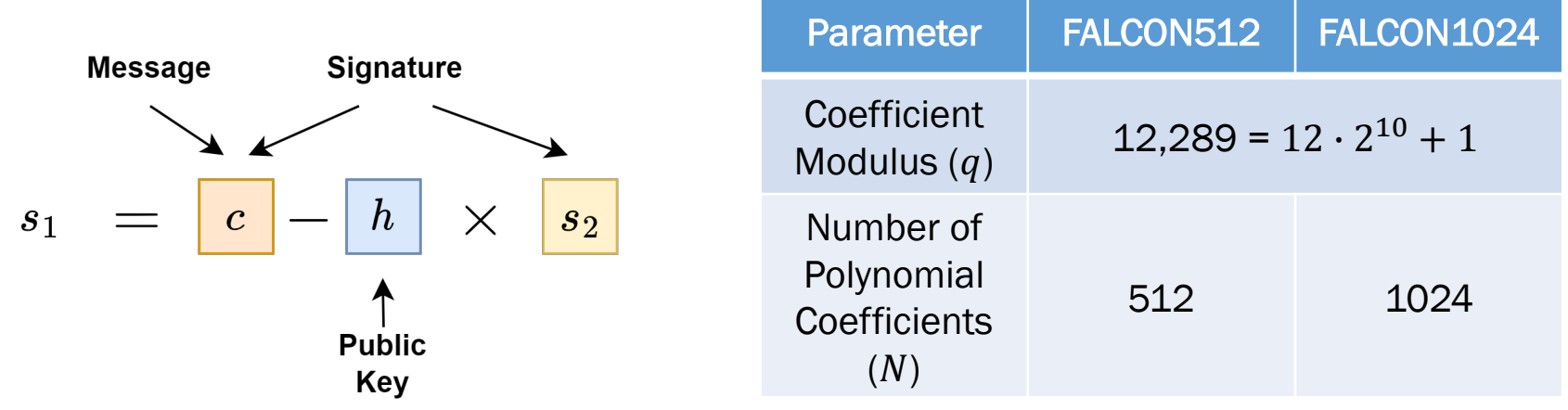

### Latency of Major Operations in µs: Level 5 – Artix-7 FPGA

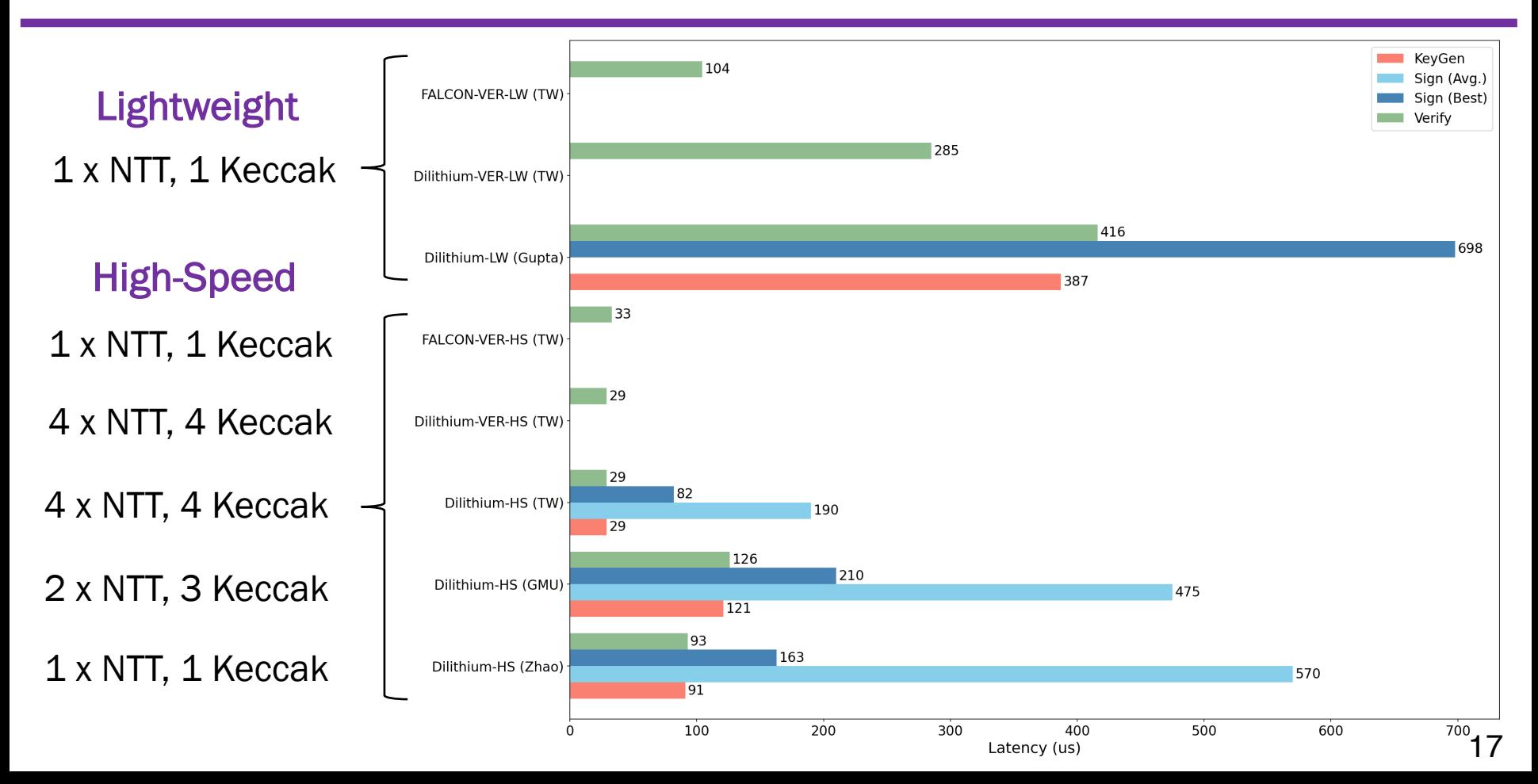

#### Resource Utilization: Level 5 – Artix-7 FPGA

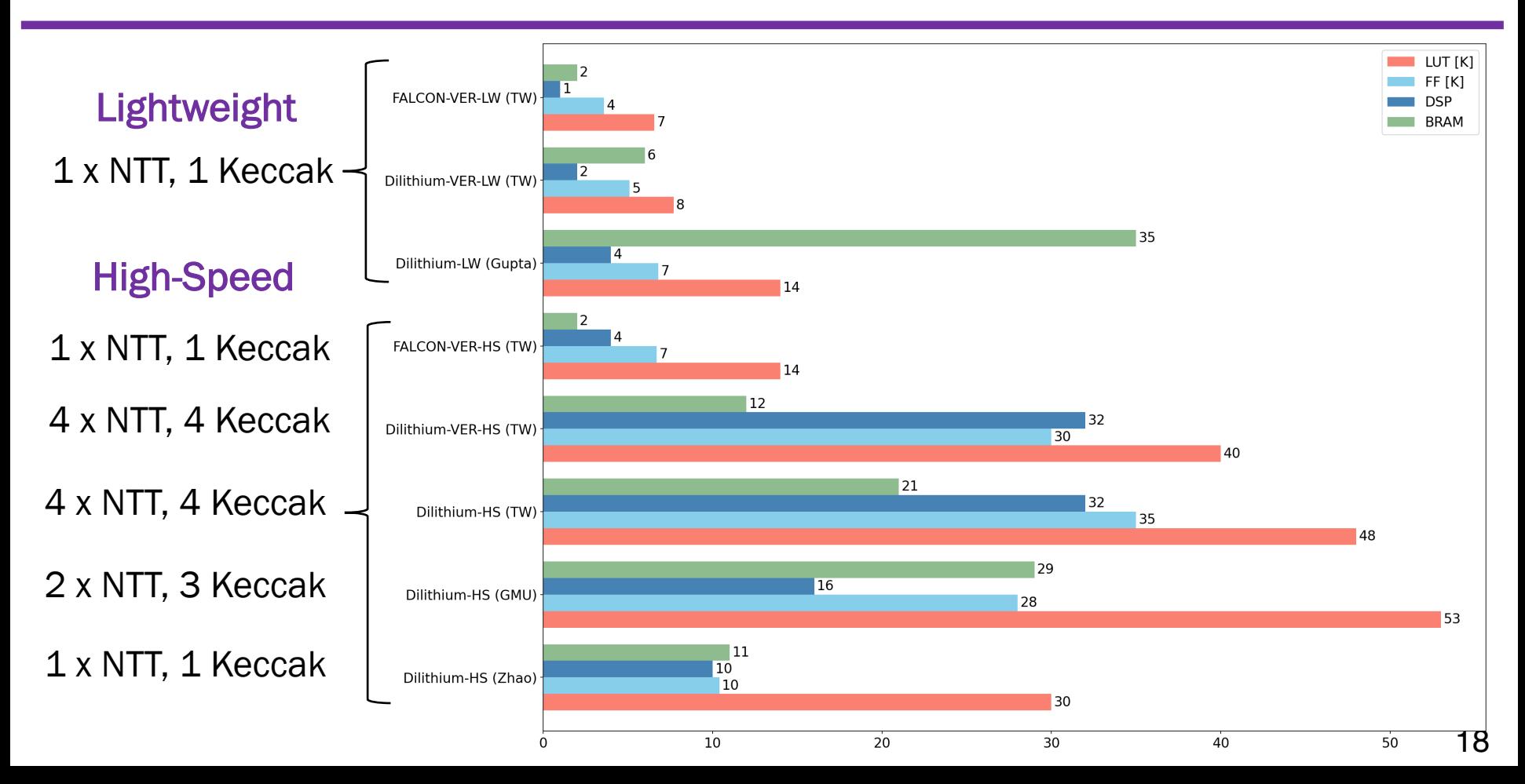

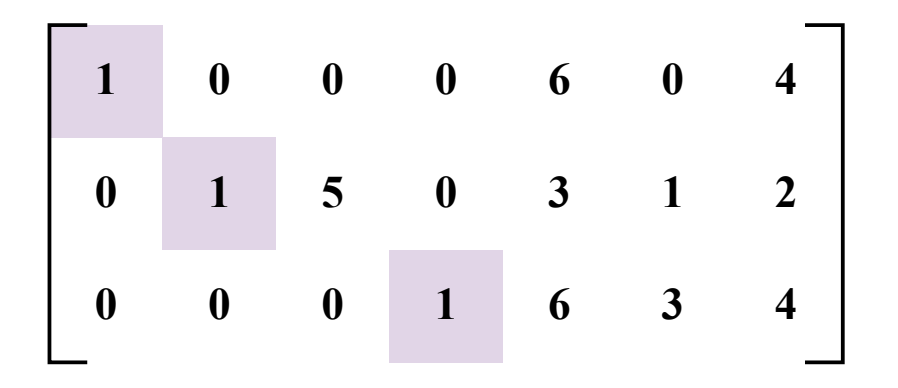

Reduced Row Echelon Form (RREF): (1) the leading entry of every nonzero row is to the right of the leading entry of every row above it (2) the leading entry in every non-zero row is 1, (3) each column containing a leading 1 has zeros in all of its other entries.

# LESS: Conversion to RREF - Example - Part 1

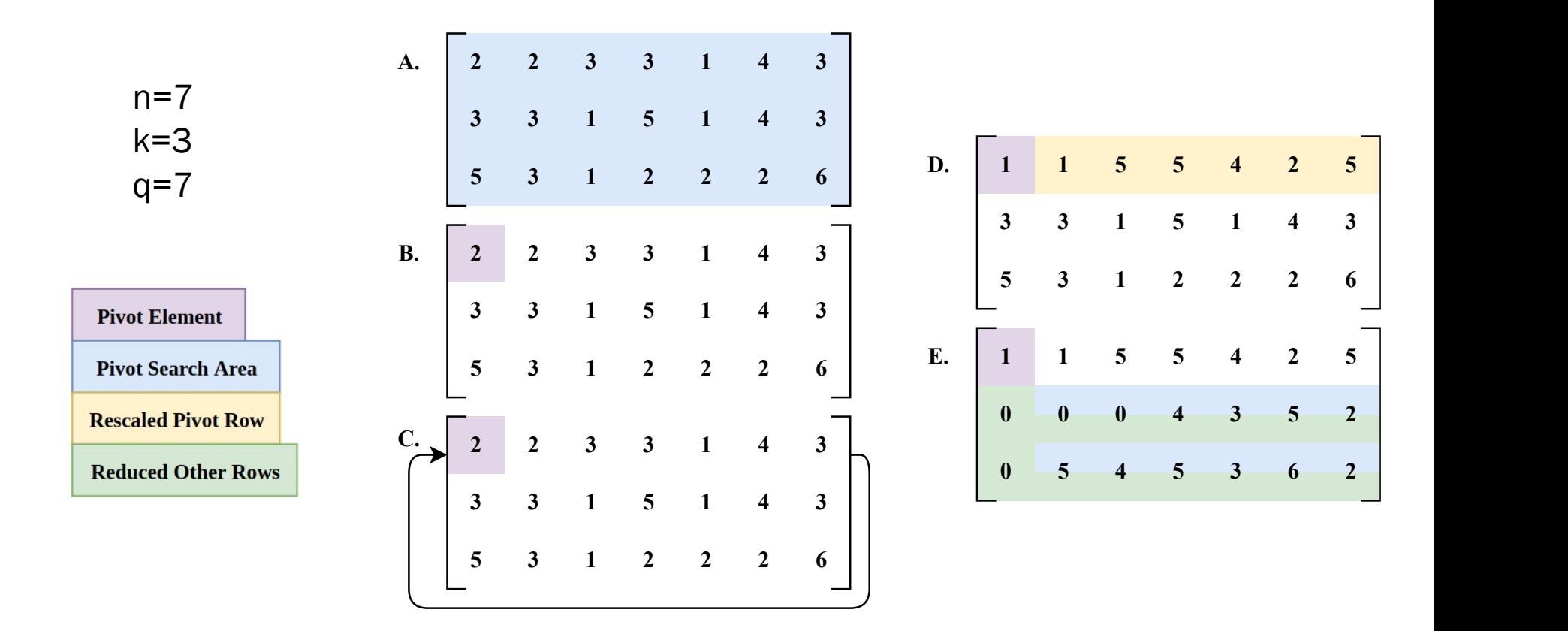

#### LESS: Conversion to RREF – Example – Part 2 **2 3 3 1 4 3 2 2 3 3 1 4 3 1 1 C. G.**

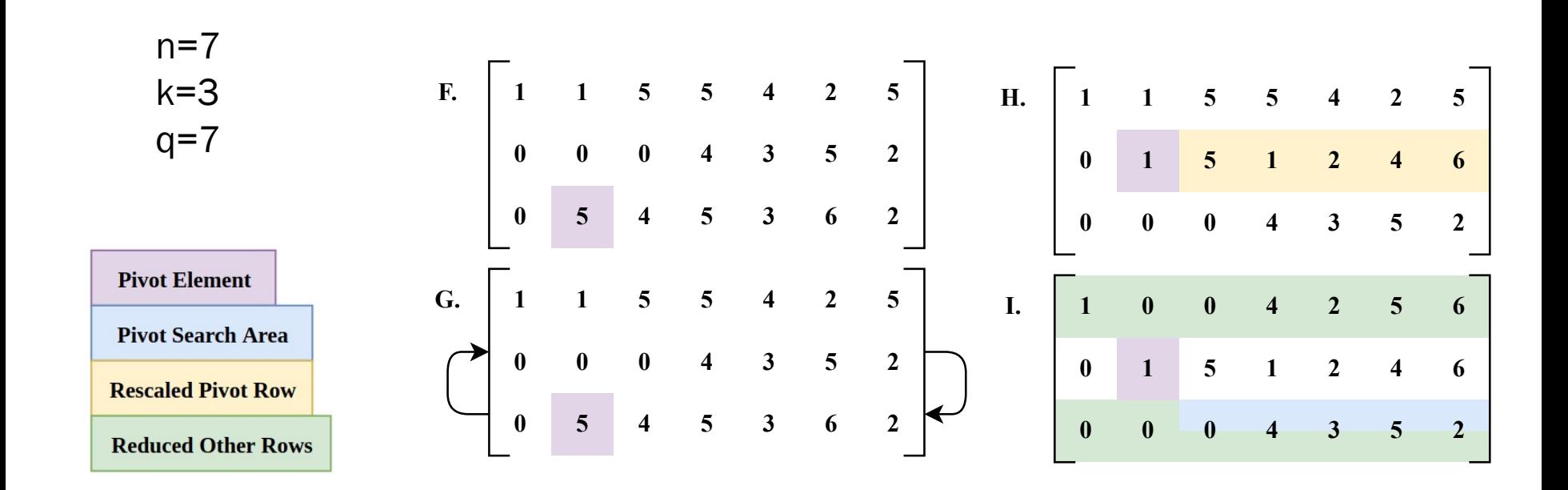

# LESS: Conversion to RREF - Example - Part 2

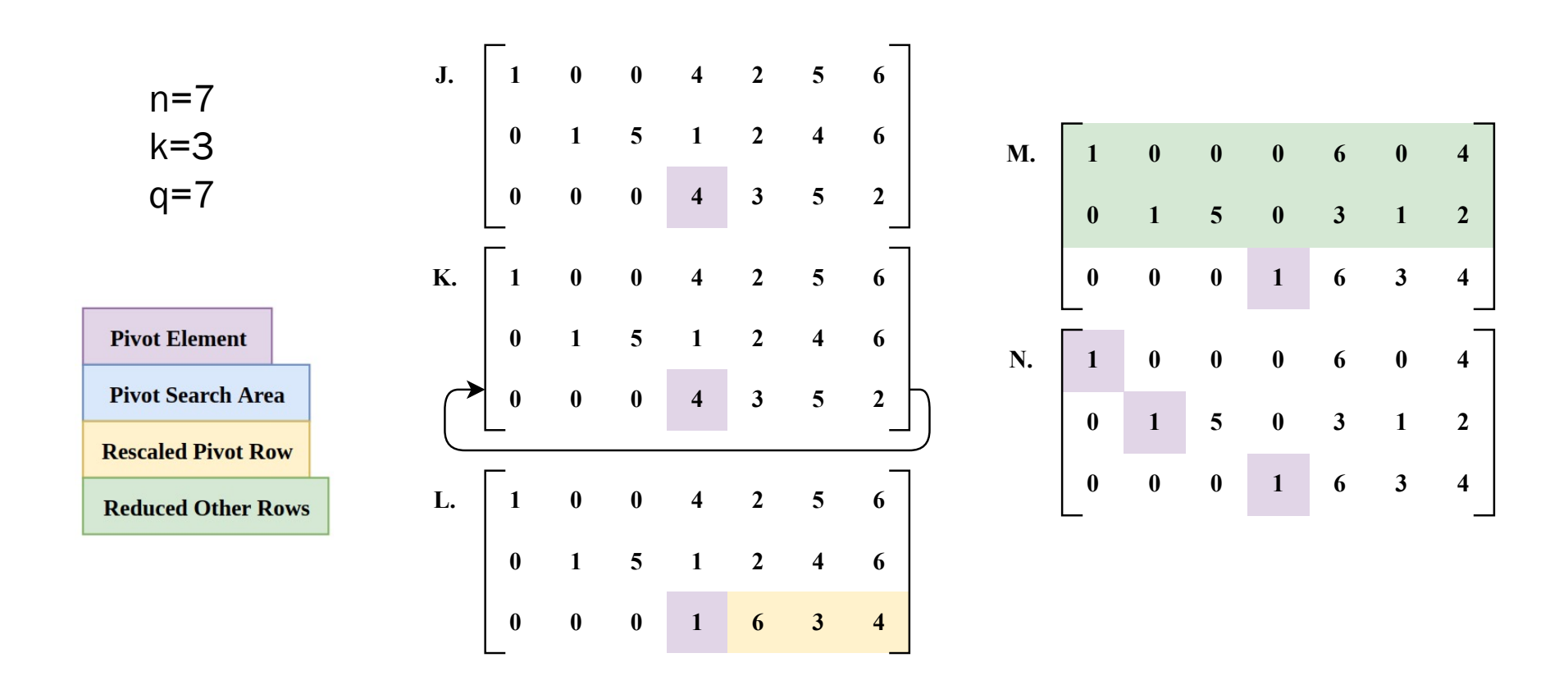

## Scheduling of Major Operations within RREF

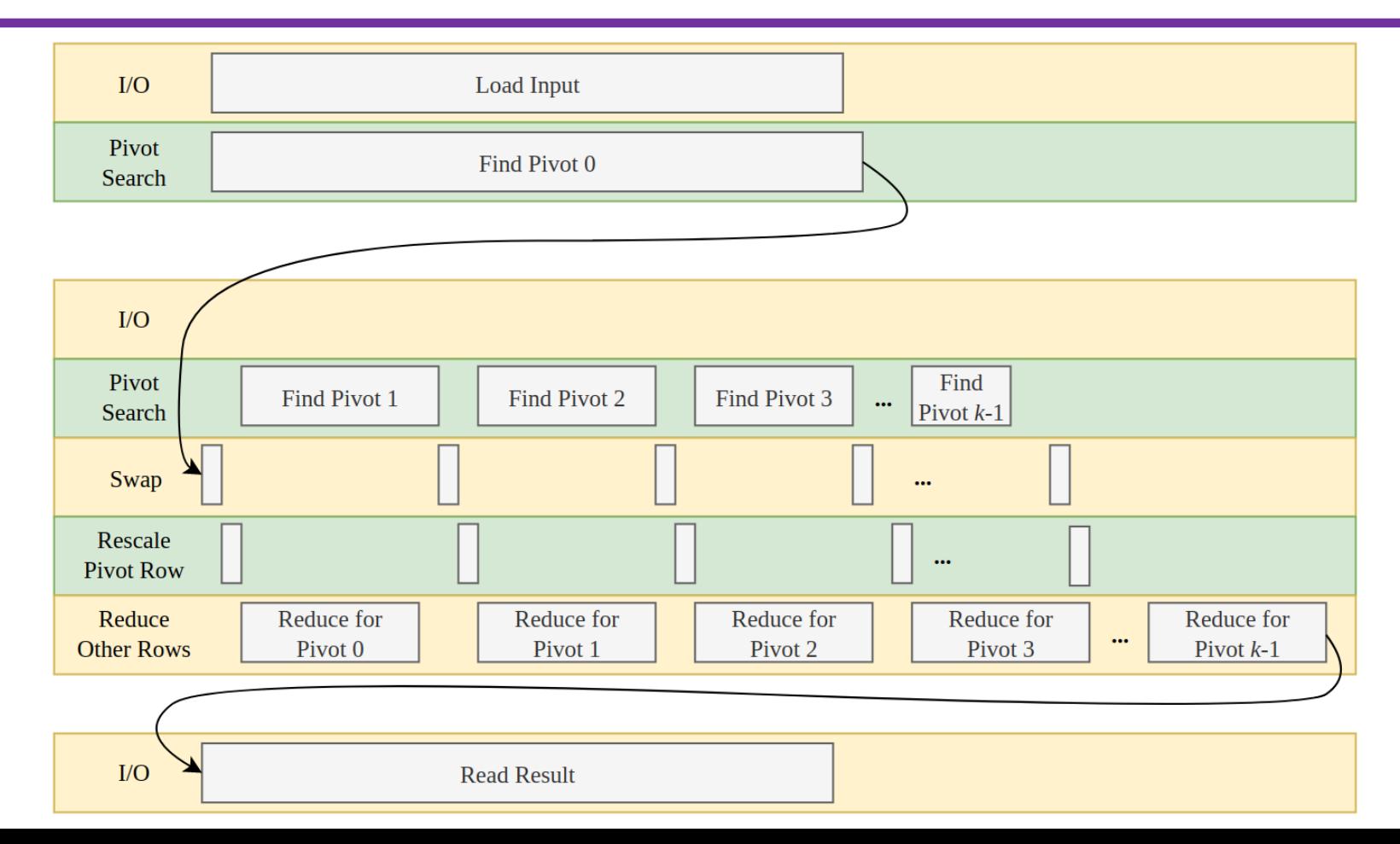

#### LESS: RREF Unit: Top-Level Block Diagram

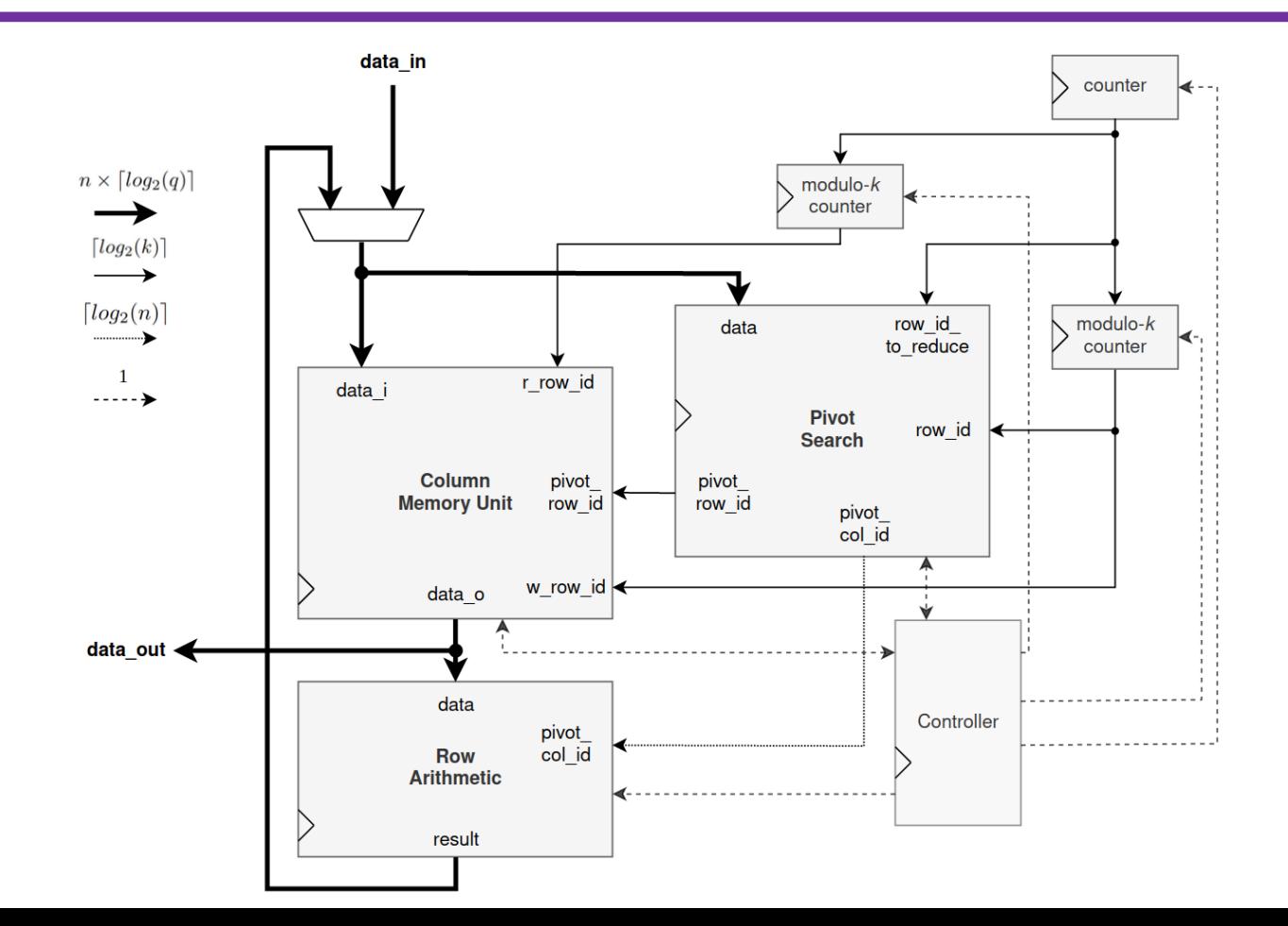

24

#### LESS: RREF Unit: Column Memory Unit

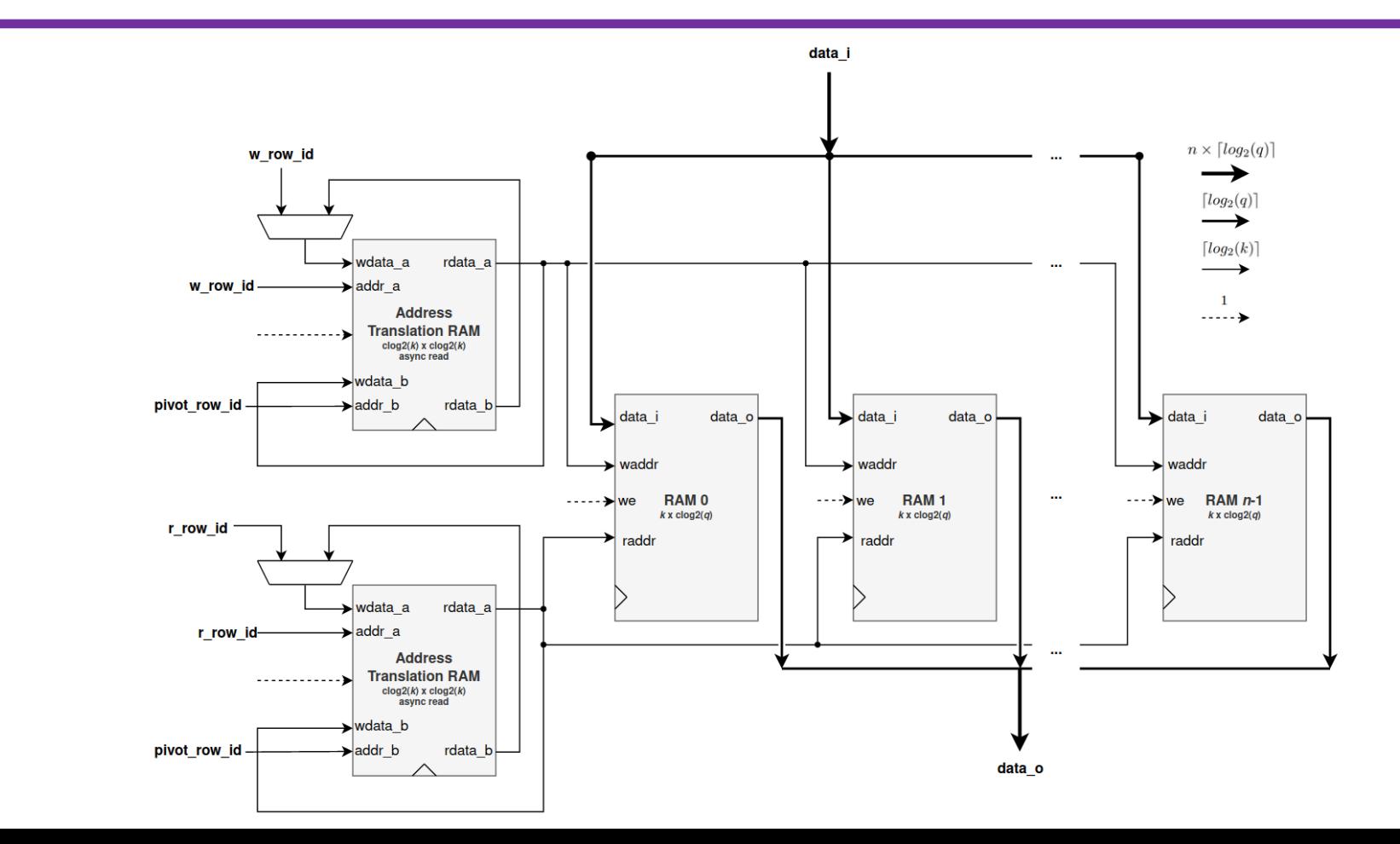

#### LESS: RREF Unit: Row Arithmetic Unit – Rescale Pivot Row

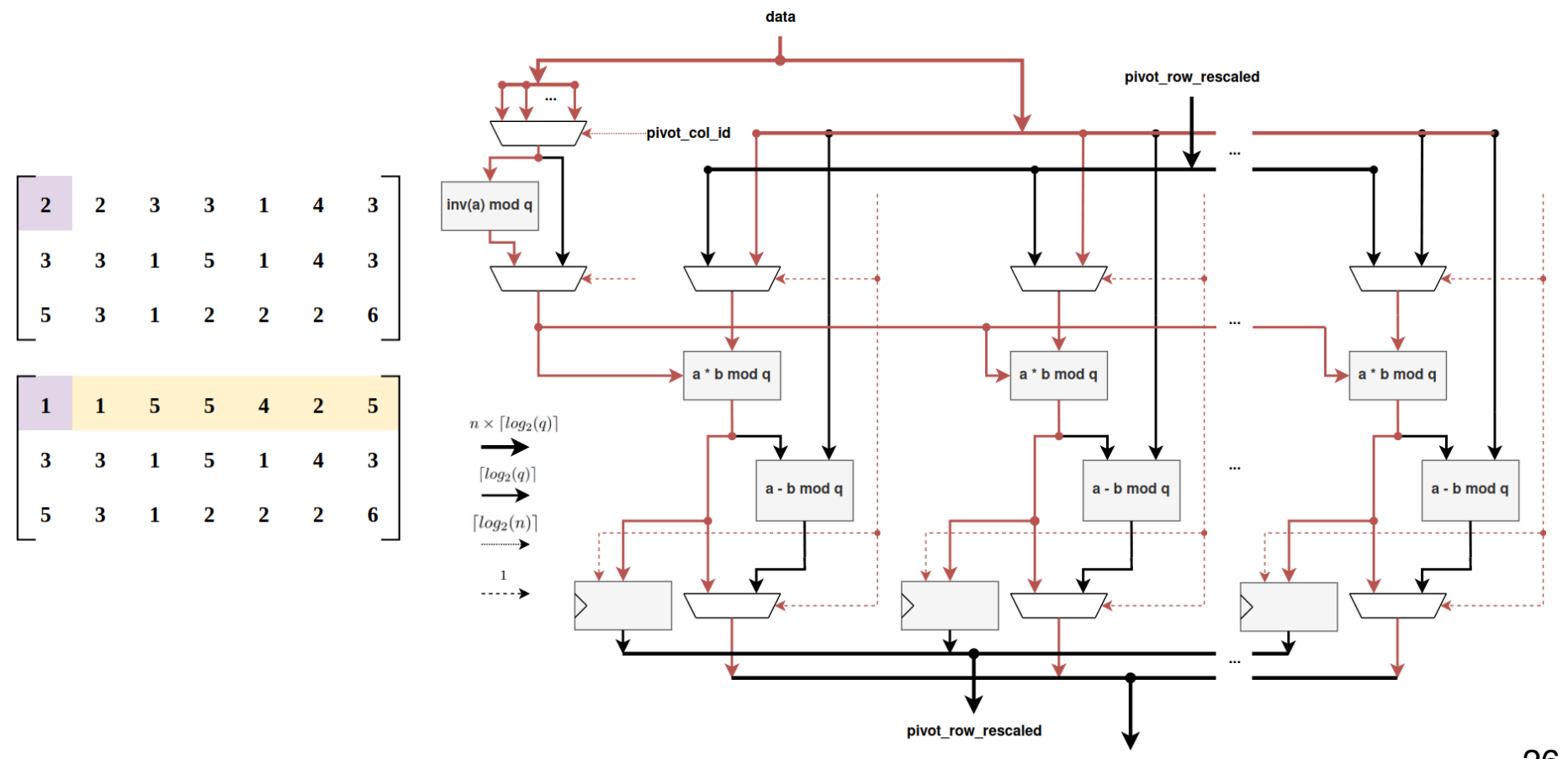

#### LESS: RREF Unit: Row Arithmetic Unit – Reduce Other Rows

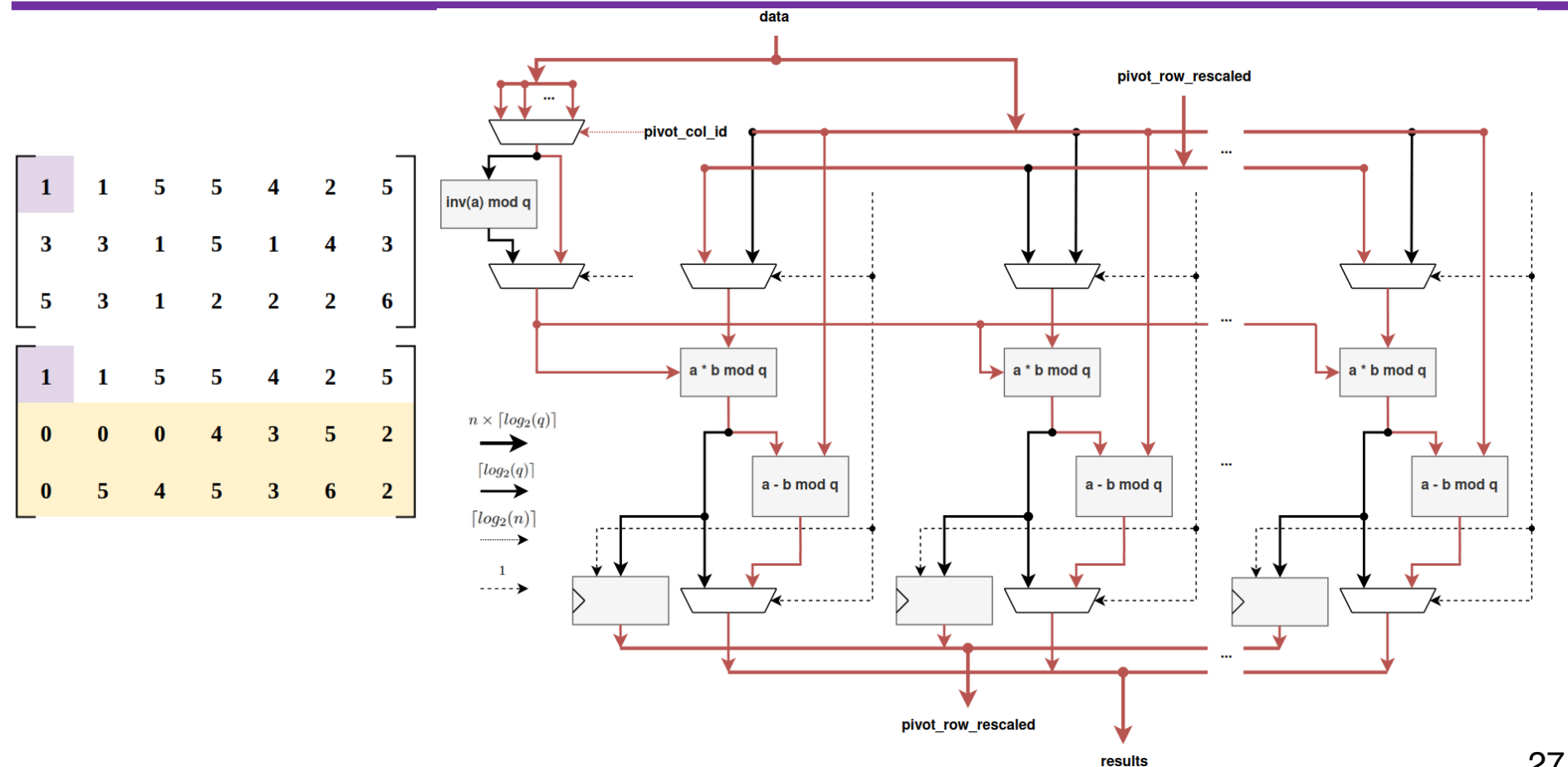

#### Public Key and Signature Sizes: LESS vs. Near-Term Standards

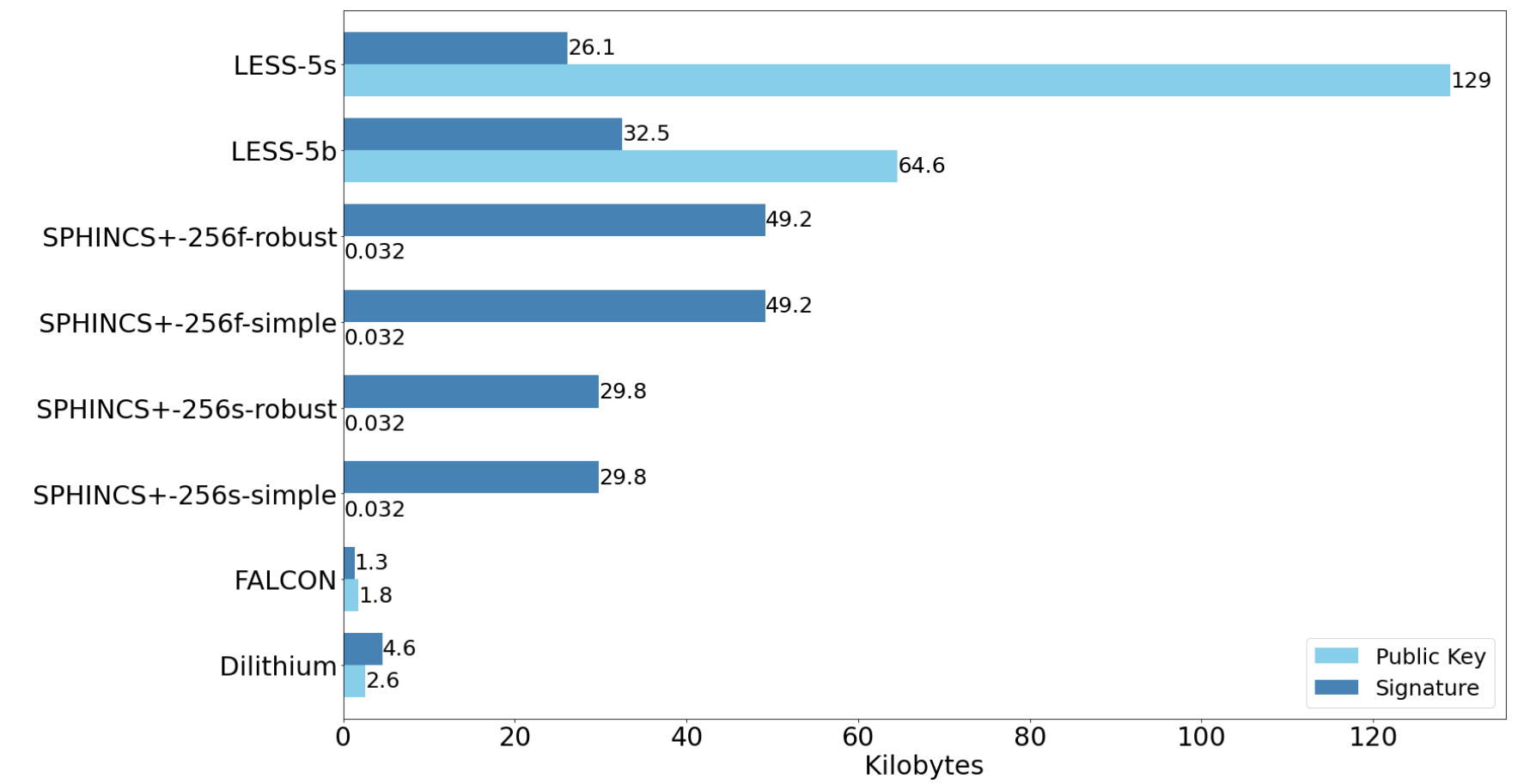

#### Latencies in µs on Artix-7: LESS vs. Near-Term Standards

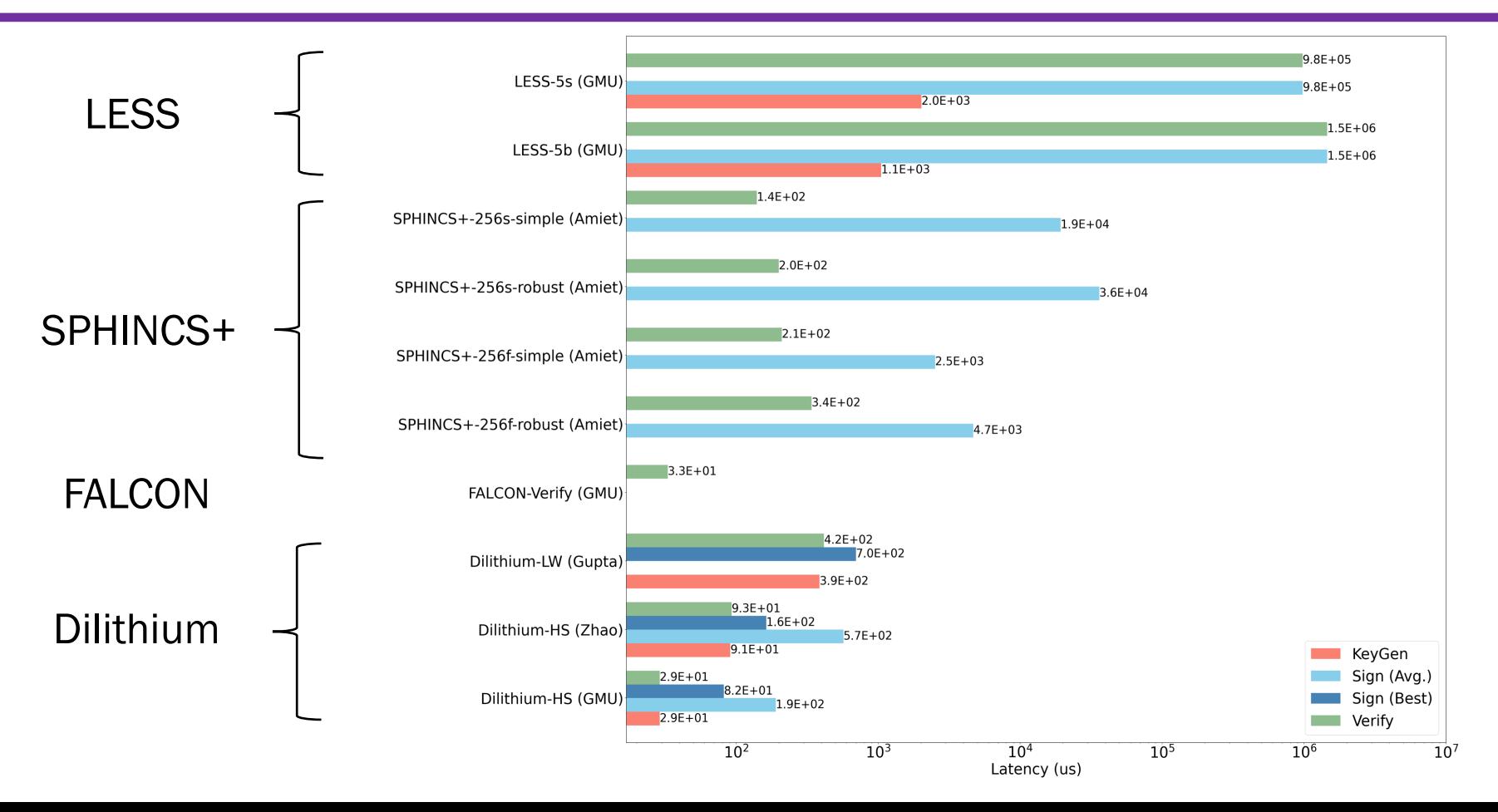

## **Conclusions**

#### • FALCON

+ Smallest sum signature size + public key size (certificate size)

+ Very efficient verification

− Complex key generation and signing

• Dilithium

+ Second smallest sum signature size + public key size (certificate size)

+ Efficient key generation, signing, and verifying

• LESS

+ Security dependent on a different problem than all other near-term NIST standards

+/− Signature sizes comparable to SPHINCS+ but larger than in FALCON & Dilithium

- − Longer public-key sizes than in all other near-term NIST standards
- − Orders of magnitude longer execution times for signing and verifying

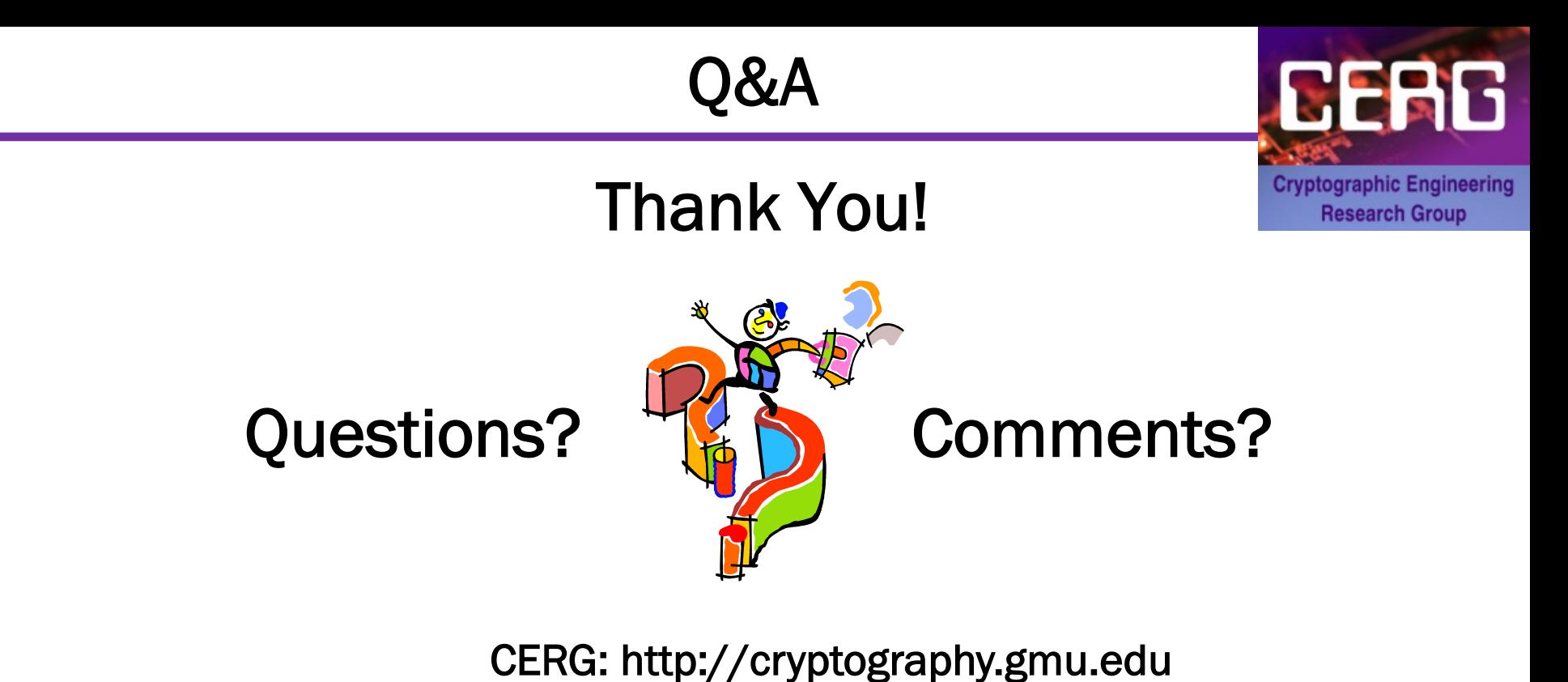

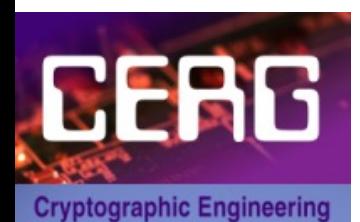

**Research Group** 

ATHENa: http://cryptography.gmu.edu/athena Menu Field: PQC